# МИНОБРНАУКИ РОССИИ Федеральное государственное бюджетное образовательное учреждение высшего образования «Костромской государственный университет» (КГУ)

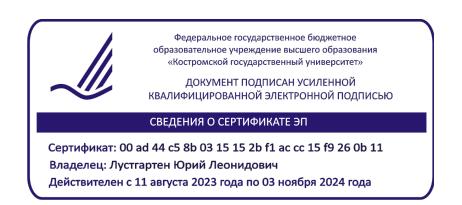

# РАБОЧАЯ ПРОГРАММА ДИСЦИПЛИНЫ

# **ПРОГРАММНОЕ ОБЕСПЕЧЕНИЕ САПР**

Направление подготовки 27.03.02 «Управление качеством»

Направленность «Цифровое производство»

Квалификация выпускника: бакалавр

Кострома 2024

Рабочая программа дисциплины «Программное обеспечение САПР» разработана в соответствии с Федеральным государственным образовательным стандартом высшего образования по направлению подготовки 27.03.02 Управление качеством, утвержденным приказом Министерства образования и науки №869 от 31 июля 2020г. и в соответствии с учебным планом, год начала подготовки 2024 (уровень бакалавриата).

Разработал: Громова Екатерина Ивановна, доцент кафедры ТММ, ДМ и ПТМ, к.т.н.,

Рецензент: Лебедев Дмитрий Александрович, доцент кафедры ТММ, ДМ и ПТМ, к.т.н., доцент

УТВЕРЖДЕНО: На заседании кафедры ТММ, ДМ и ПТМ Протокол заседания кафедры № 6 от 16.05.2024 г. Заведующий кафедрой ТММ, ДМ и ПТМ Корабельников Андрей Ростиславович, д.т.н., профессор

#### **1. Цели и задачи освоения дисциплины**

**Цель дисциплины**: систематизация знаний студентов по современным программным средствам поддержки процесса проектирования на всех этапах выполнения, а также ознакомление с автоматизированными системами проектирования в машиностроении.

Дисциплина нацелена на формирование ряда общепрофессиональных и профессиональных компетенций выпускника согласно ООП по направлению подготовки 15.03.02 Технологические машины и оборудование.

**Задачи дисциплины**: ознакомиться с основными методами, способами и средствами получения, хранения и переработки информации при решении проектных задач; научиться использовать для решения проектных и инженерных задач современные технические средства и информационные технологии; овладеть современными методами расчета и проектирования машиностроительных конструкций в соответствии с техническим заданием.

Научно-образовательное, профессионально-трудовое воспитание обучающихся посредством содержания дисциплины и актуальных воспитательных технологий.

#### **2. Перечень планируемых результатов обучения по дисциплине**

В результате освоения дисциплины обучающийся должен:

**знать**: основные понятия и определения, связанные с общими вопросам САПР; классификацию систем автоматизированного проектирования; состав и структуру систем автоматизированного проектирования; современные CAD-системы, их возможности при проектировании; CAD/CAE-системы Autodesk Inventor, КОМПАС-3D; основные понятия твердотельного моделирования; методы создания 3D-моделей.

**уметь**: использовать системы автоматизированного проектирования на всех этапах проектирования; создавать чертежи деталей, сборочные чертежи, спецификации, 3D-модели; рассчитывать массовые и инерционные характеристики 3D-модели; использовать специализированные модули изучаемой САПР для проведения прочностных расчетов проектируемых конструкций.

**владеть**: современными информационными технологиями и инструментальными средствами для решения задач проектирования; навыками работы в поиске, обработке, анализе большого объема новой информации и представления ее в качестве отчетов; методиками расчета и проектирования; опытом работы в коллективе для решения проектных задач.

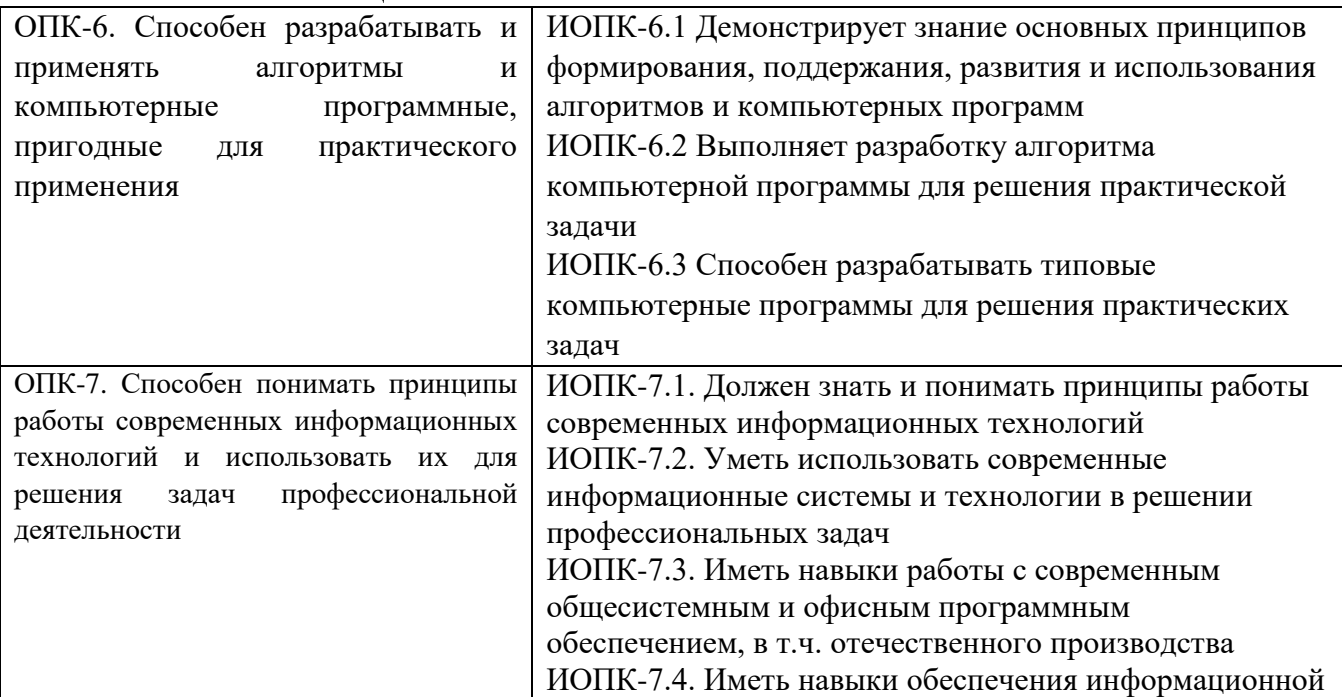

**освоить компетенции**:

## **3. Место дисциплины в структуре ОП ВО**

Дисциплина относится к вариативной части учебного плана. Изучается в 3 семестре обучения.

Изучение дисциплины основывается на ранее освоенных дисциплинах (практиках): высшая математика, физика, технологии компьютерного проектирования, инженерная графика, информационные технологии, базы данных и др.

Изучение дисциплины является основой для освоения последующих дисциплин (практик): основы конструирования и проектирования машин, расчет и конструирование технологических машин (общие положения), проектирование типовых технологических машин, учебные и производственные практики и др.

## **4. Объем дисциплины (модуля)**

## **4.1. Объем дисциплины в зачетных единицах с указанием академических (астрономических) часов и виды учебной работы**

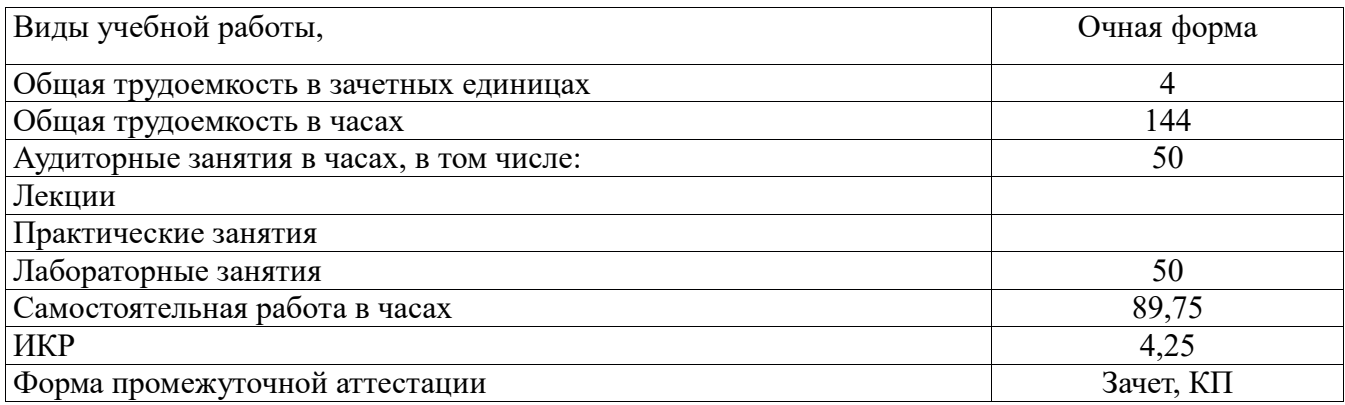

## **4.2. Объем контактной работы на 1 обучающегося**

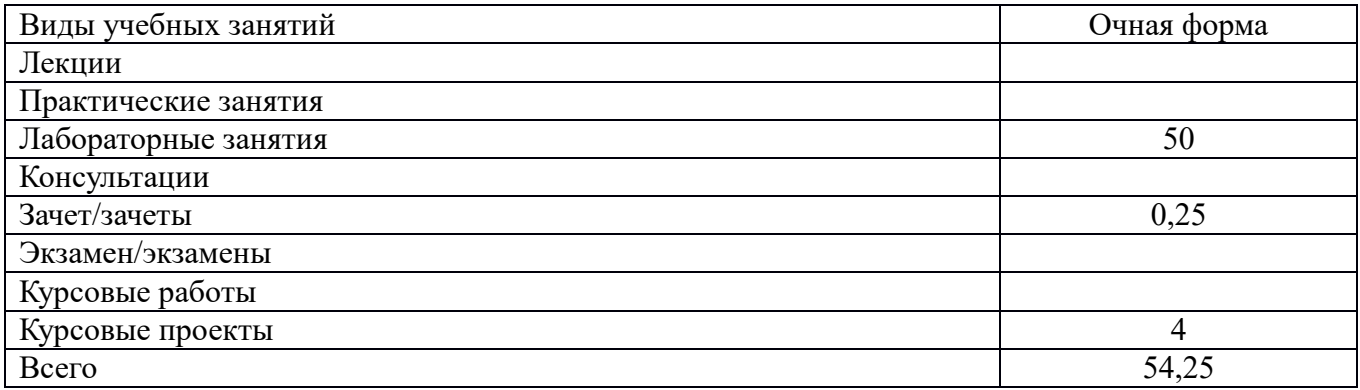

# **5. Содержание дисциплины (модуля), структурированное по темам (разделам), с указанием количества часов и видов занятий**

**5.1. Тематический план учебной дисциплины**

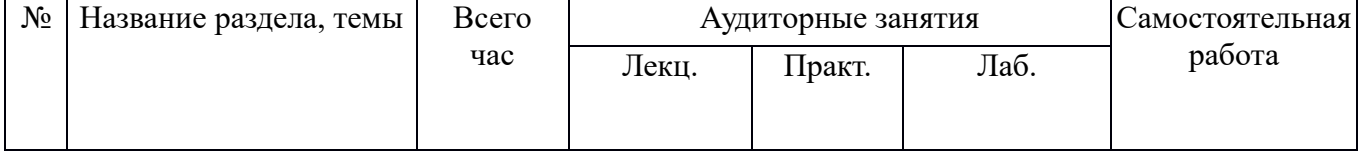

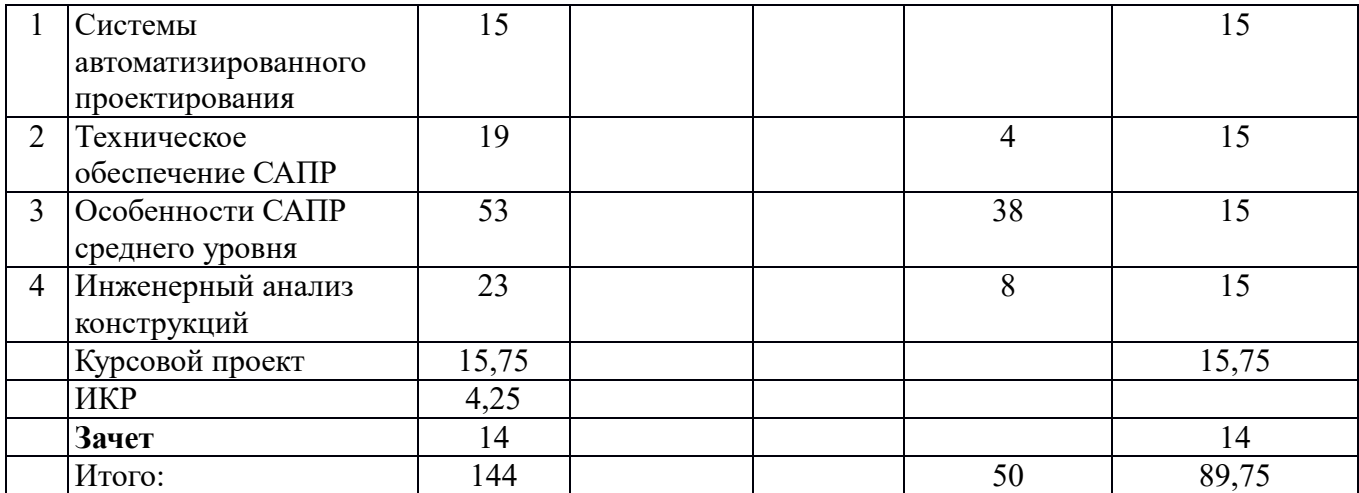

#### **5.2. Содержание**

1. Системы автоматизированного проектирования.

Понятие автоматизированного проектирования. Определение САПР. Классификация систем автоматизированного проектирования. Требования к системам САПР для проектирования технологических машин. Компоненты видов обеспечения. Современные CAD-системы, их возможности. Использование систем автоматизированного проектирования на всех этапах проектирования.

2. Техническое обеспечение САПР.

Структура ТО САПР. Аппаратура рабочих мест в автоматизированных системах проектирования. Локальные и глобальные вычислительные сети.

3. Особенности САПР среднего уровня.

САПР среднего уровня, используемые в машиностроении. Обзор систем, возможности. Проблема выбора системы. Перспективы и направления развития. Системы КОМПАС-3D, Autodesk Inventor. Возможности систем при проектировании. Интерфейс. Создание и оформление чертежей деталей и сборочных чертежей. Спецификации. Создание 3D-моделей. Основы создания 3D-сборок. Возможности системы при проектировании. Обмен данными между системами САПР.

4. Инженерный анализ конструкций.

Основы метода конечных элементов и его использование для прочностных расчетов. Виды конечных элементов, способы нанесения сетки. Виды нагружения, граничные условия. Виды анализа конструкций. Специализированные модули САПР для проведения расчетов.

## **6. Методические материалы для обучающихся по освоению дисциплины 6.1. Самостоятельная работа обучающихся по дисциплине (модулю)**

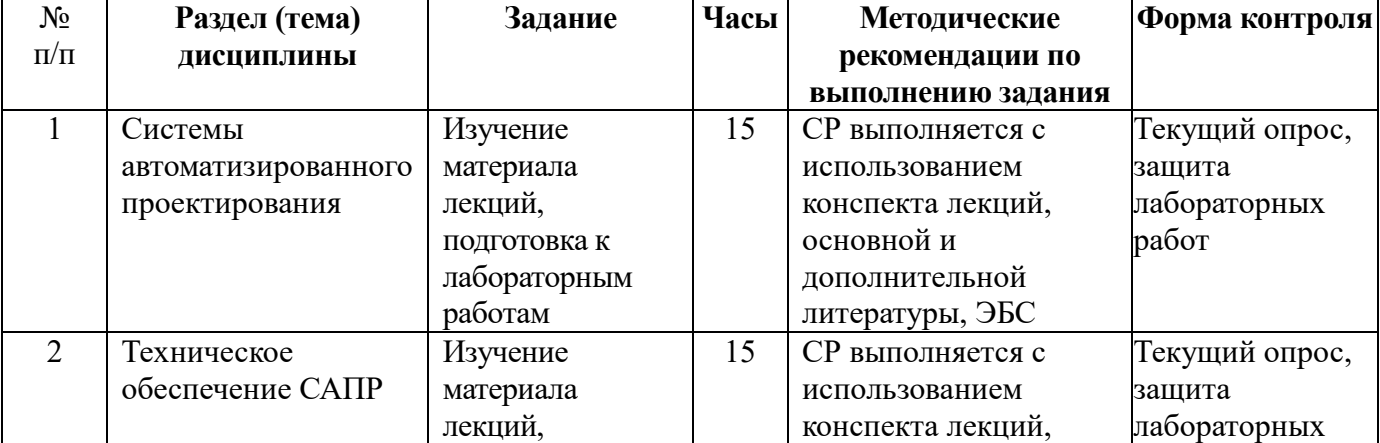

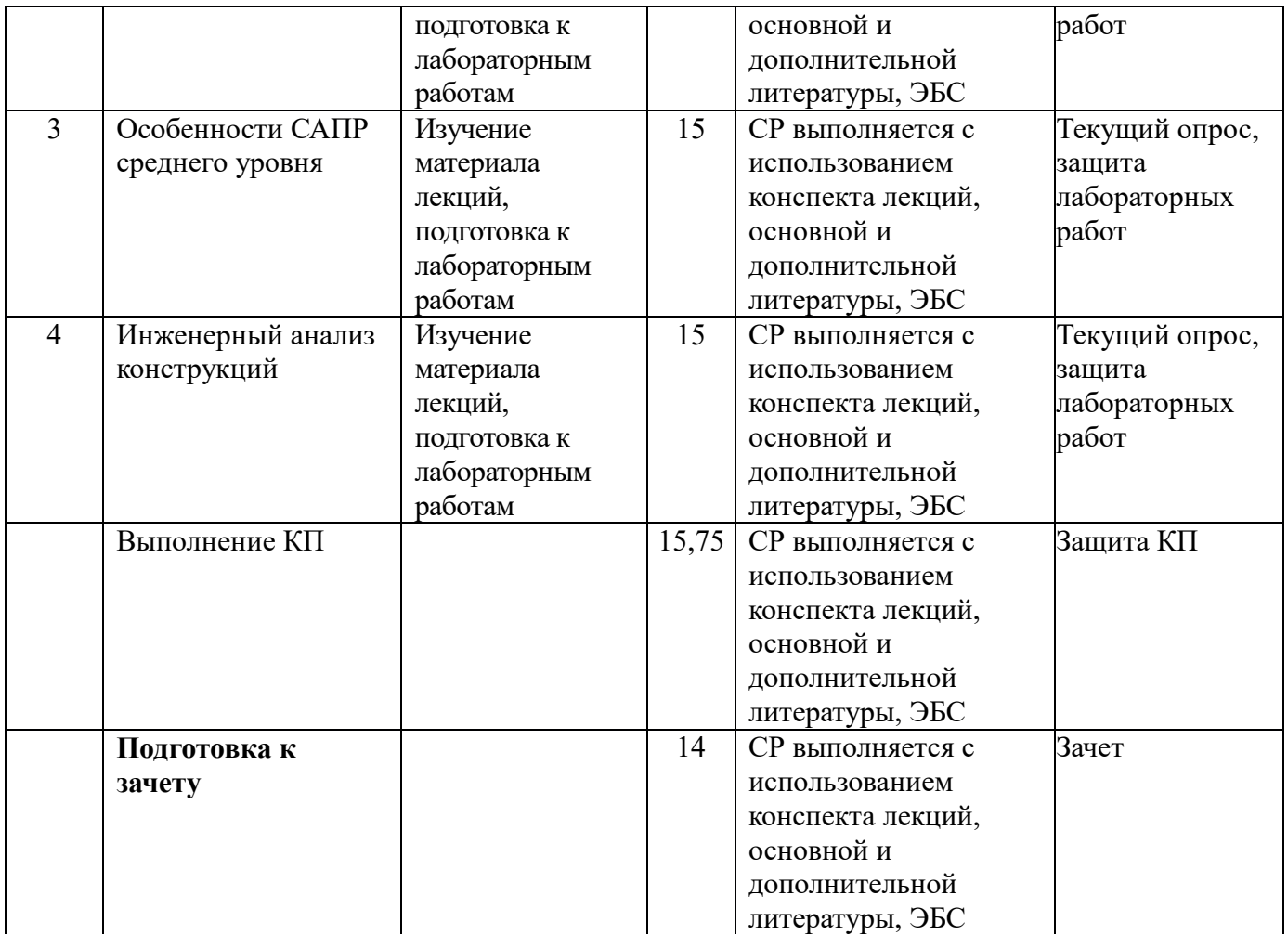

#### **6.2. Методические рекомендации студентам, изучающим дисциплину**

Самостоятельная работа студента складывается из изучения материалов лекций и рекомендуемой литературы, подготовке к лабораторным работам (практическим занятиям) по вопросам и заданиям, выданным преподавателям в конце лекции, подготовке курсовой работы или проекта, если это предусмотрено рабочей программой дисциплины проекта.

Отчеты по лабораторным работам (практическим занятиям) должны быть оформлены с применением современных компьютерных технологий и программного обеспечения. Защита лабораторной работы проводится по результатам проверки отчета, самостоятельности, выполненного задания. Допуск студента к следующей работе возможен при получении положительной оценки при опросе на занятии и подготовке к лабораторной работе.

По итогам освоения дисциплины проводится зачет (экзамен), целью которого является проверка освоенности дисциплины и сформированности компетенций. Зачет (экзамен) преподавателем проводится для студентов, успешно освоивших дисциплину и защитивших все лабораторные (практические) работы.

#### **6.3. Тематика и задания для практических занятий**

Не предусмотрено

#### **6.4. Тематика и задания для лабораторных занятий**

- 1. Состав и компоненты АРМ.
- 2. Создание и оформление чертежей деталей и сборочных чертежей в CAD-системе.
- 3. 3D-моделирование технических объектов средствами САПР.
- 4. Создание 3D-сборок в CAD-системе.
- 5. Оформление технической документации с использованием CAD-систем.
- 6. Решение проектных и инженерных задач с использованием CAD/CAE-систем.

#### **6.5. Методические рекомендации для выполнения курсовых работ (проектов)**

Выполнение КП (КР) – творческий и самостоятельный процесс, показывающий и формирующий умение студента самостоятельно ставить, решать задачи, работать с литературой, проводить исследования, делать выводы. Необходимо обязательное посещение консультаций, так как студент получает индивидуальное задание вначале семестра обучения.

Использование компьютерных программ, применяемых в курсовом проекте (курсовой работе), позволяет интенсифицировать процесс обучения, наглядно представлять результаты, моделировать конструкцию механизмов. Использование данных методов позволит развить творческие способности, самостоятельность студентов, ставить и решать конкретные практические задачи.

Для организации самостоятельной работы студентов рекомендуется использование литературы и Internet-ресурсов, электронных учебников и специализированного программного обеспечения в процессе выполнения КП (КР), согласно перечню разделов 7, 8.

## **7. Перечень основной и дополнительной литературы, необходимой для освоения дисциплины (модуля)**

Основная литература:

- 1. Норенков И.П. Основы автоматизированного проектирования: учебник для вузов. Москва: МГТУ им. Н. Э. Баумана, 2009.
- 2. Кондаков А.И. САПР технологических процессов: учебник для вузов. Москва: Академия, 2007.
- 3. Гоберман В.А., Гоберман Л. А. Основы автоматизированного проектирования механизмов и машин: учеб. пособие. Москва: МГУЛ, 2002.
- 4. Ли К. Основы САПР (CAD/CAM/CAE). СПб.: Питер, 2004.
- 5. Черепашков А.А., Носов Н.В. Компьютерные технологии, моделирование и автоматизированные системы в машиностроении: Учеб. для студ. вузов. Волгоград: Издательский Дом «Ин-Фолио», 2009.

Дополнительная литература:

- 1. Самсонов В.В., Красильникова Г. А. Автоматизация конструкторских работ в среде Компас-3D: учеб. пособие для вузов. Москва: Академия, 2009.
- 2. Кидрук М.И. КОМПАС-3D. Санкт-Петербург; Москва: Питер, 2009.
- 3. Бунаков П.Ю., Рудин Ю.И. Основы автоматизированного проектирования изделий и технологических процессов: учебник. Москва: ГОУ ВПО МГУЛ, 2007.
- 4. Аскон. Азбука КОМПАС-3D. ЗАО АСКОН, 2014.
- 5. Гузненков В.Н., Журбенко П.А. Autodesk Inventor 2012. Трехмерное моделирование деталей и создание чертежей. Учебное пособие. М.: ДМК Пресс, 2012.

## **8. Перечень ресурсов информационно-телекоммуникационной сети «Интернет», необходимых для освоения дисциплины**

Информационно-образовательные ресурсы:

- 1. Федеральный портал «Российское образование».
- 2. Официальный сайт министерства образования и науки Российской Федерации.
- 3. [http://fsapr2000.ru](http://fsapr2000.ru/) российский интернет-форум пользователей и разработчиков САПР и

IT-технологий в проектировании и производстве.

4. edu.ascon.ru.

Электронные библиотечные системы:

- 1. ЭБС «Лань».<br>2. ЭБС «Универ
- 2. ЭБС «Университетская библиотека online».
- 3. ЭБС «Znanium.com».

# **9. Описание материально-технической базы, необходимой для осуществления образовательного процесса по дисциплине**

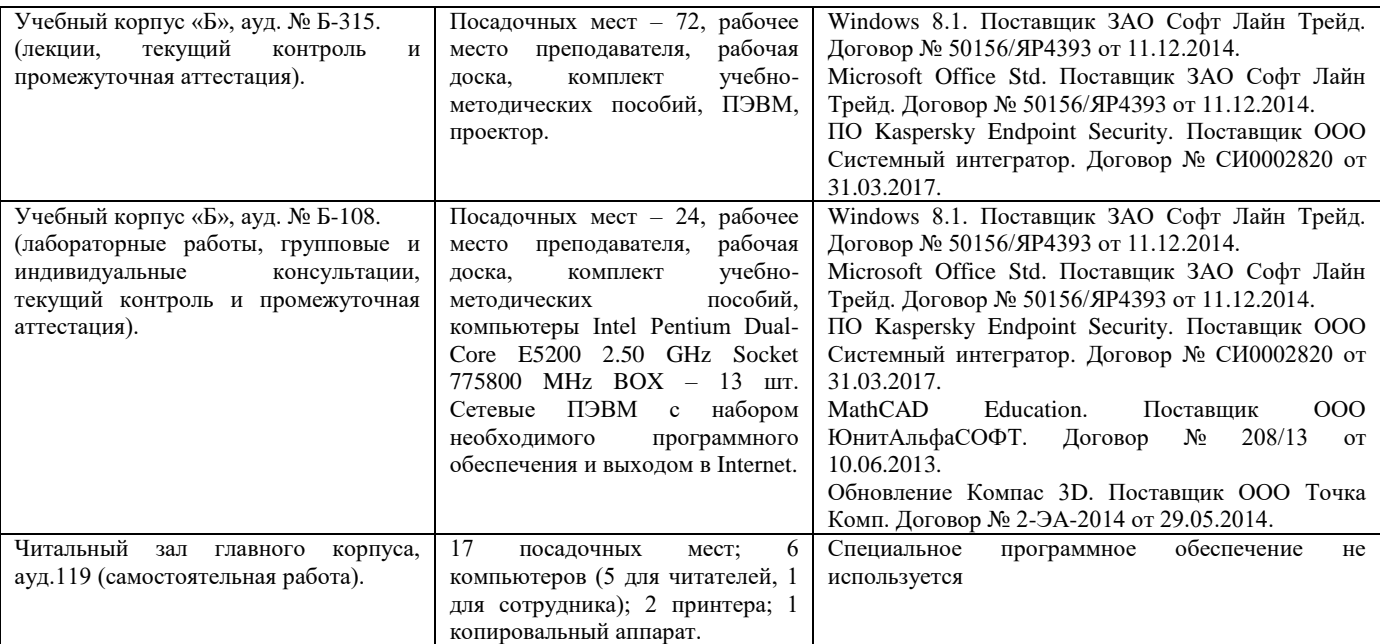